### **Welcome to Lesson 3: Lists and Loops**

### **Today's Lesson**

- ▸ Lists
- ▸ List commands
- ▸ Loops
	- ▹ For Loops
	- ▹ While Loops

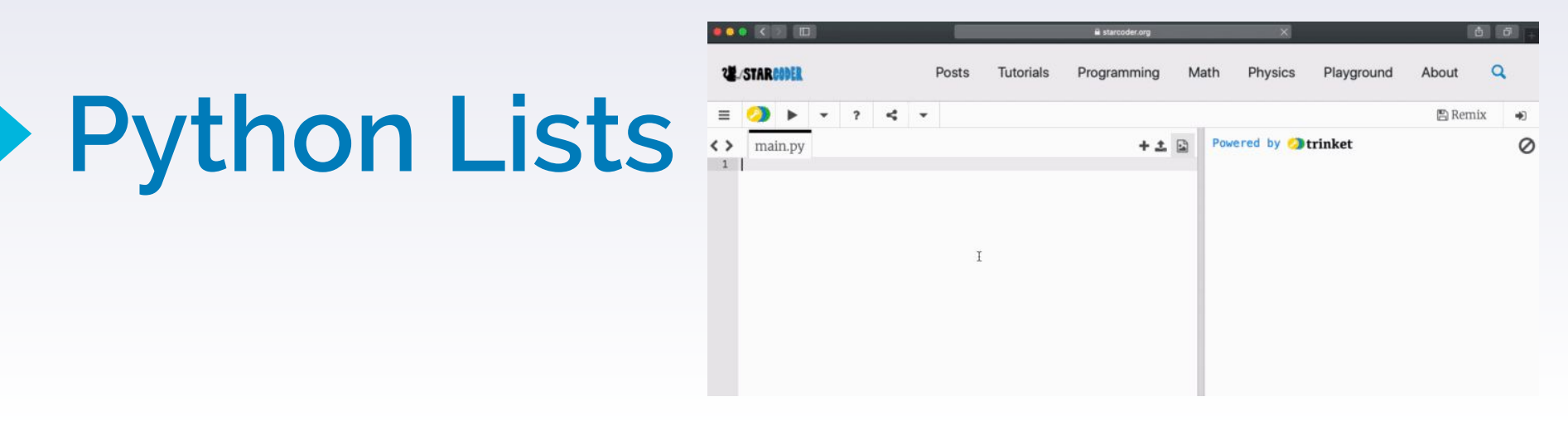

- ▸ Python List sequence of comma separated items
	- ▹ Can be any value (str, int, bool, etc)

▸ Different types can be put into one list!

# **List Indexing and Values**

- ▸ Just like strings
- ▶ Starts from 0, not 1

- ▸ Index: the position
- ▸ Value: the actual value at the index

List =  $[0, 1, 2, 3, 4, 5]$ 

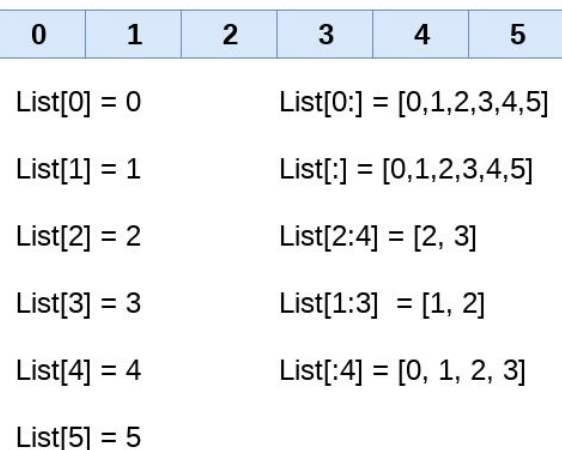

# **List Modifying**

- ▸ Changing single values of the list
- $\blacktriangleright$  Listname[index] = newvalue

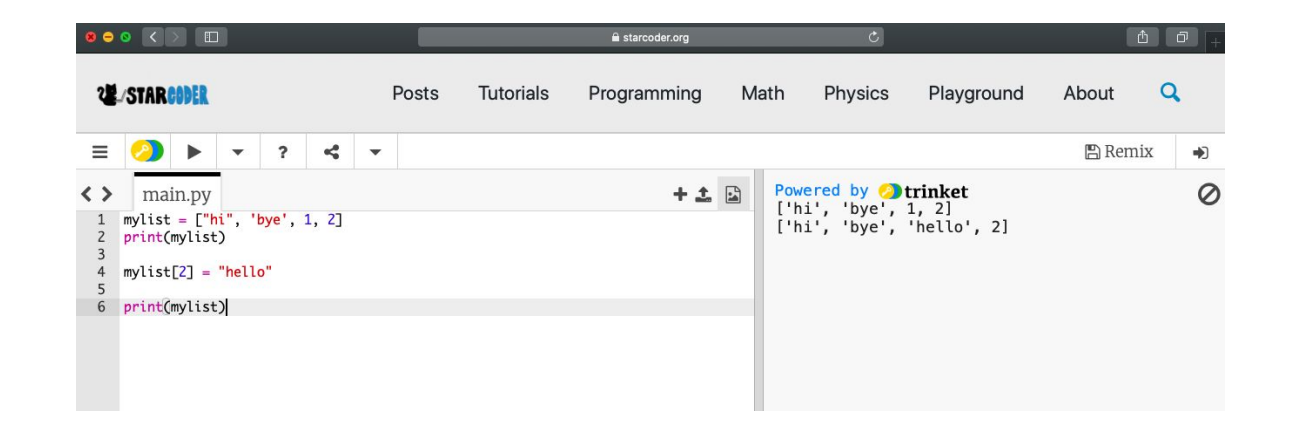

### **List "in"**

- ▸ in: Determine if object is in the list
- ▶ Returns True or False

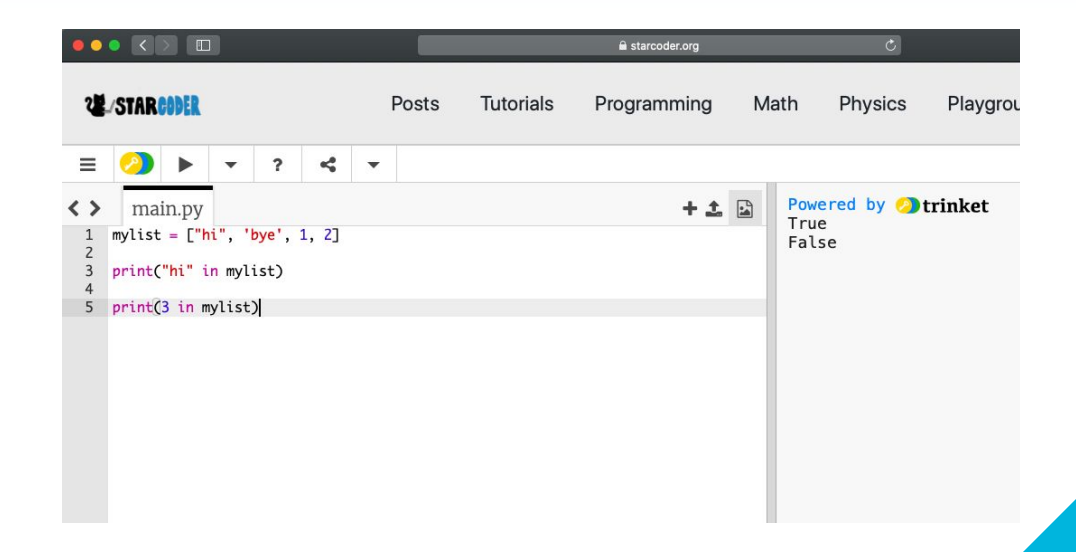

## **List Append**

▸ Append - adding something to the list

▸ Adds to end of list

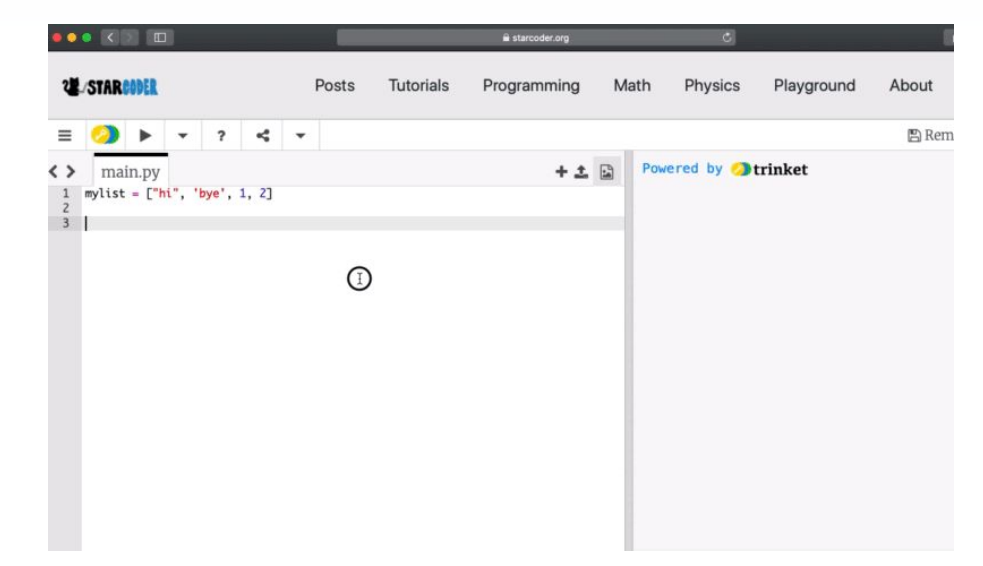

7

# **List Removing**

- ▶ 2 main ways to remove
	- ▹ listname.remove(item value)
	- ▹ del listname[item index]

#### **Example**

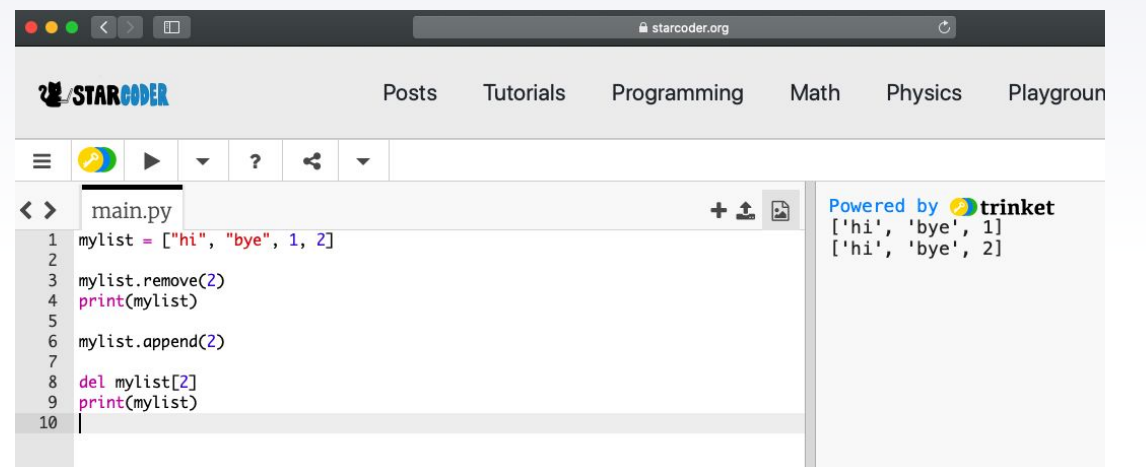

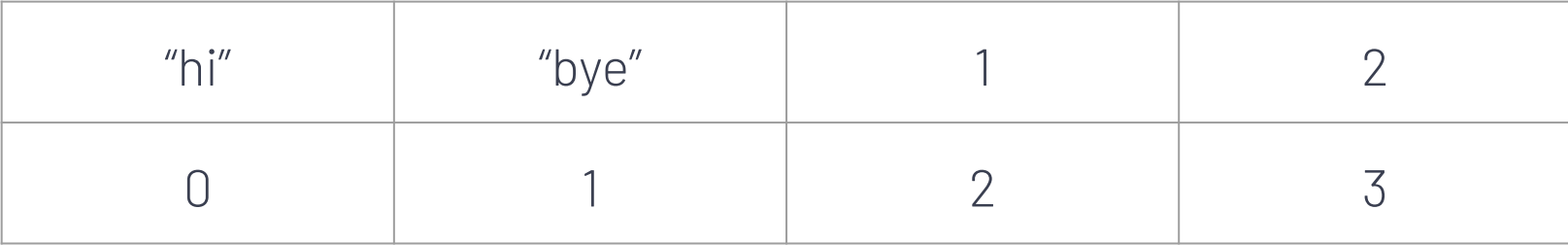

**Range**

▸ Range - creates a list of integers with the range

**PARAMETER DESCRIPTION**

▹ 3 parameters→

▸ Examples

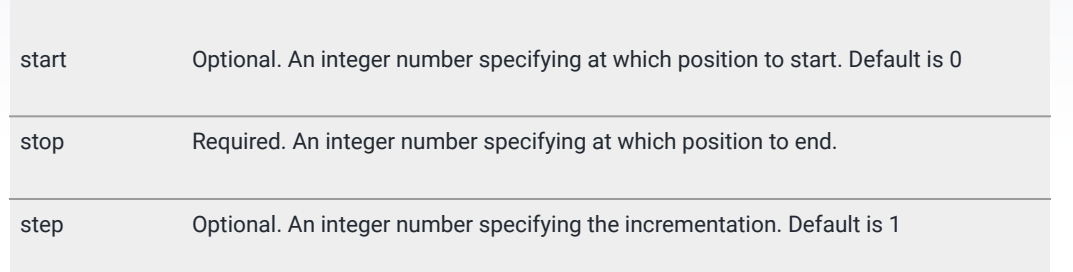

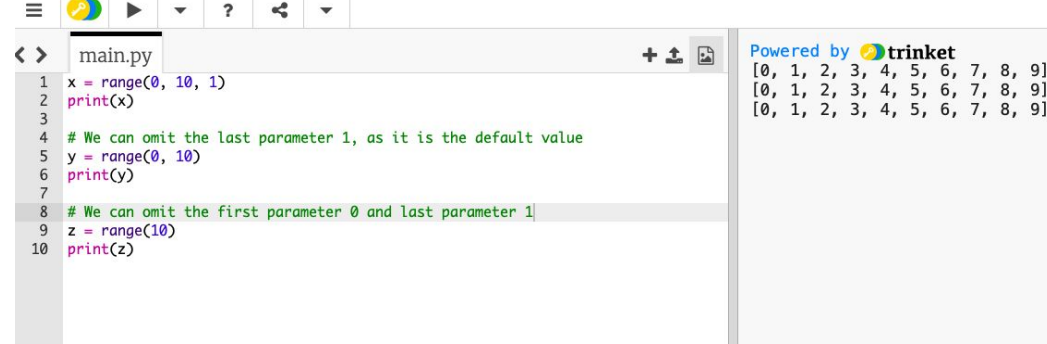

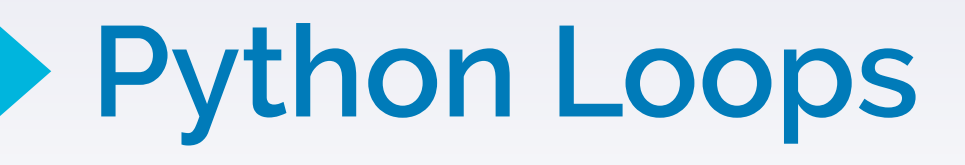

▸ Python Loop - a statement that executes a block of code repeatedly

11

- ▸ Two types
	- ▹ for loop
	- ▹ while loop

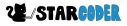

#### **For Loop**

▸ For loop - executes the block of code [] number of times.

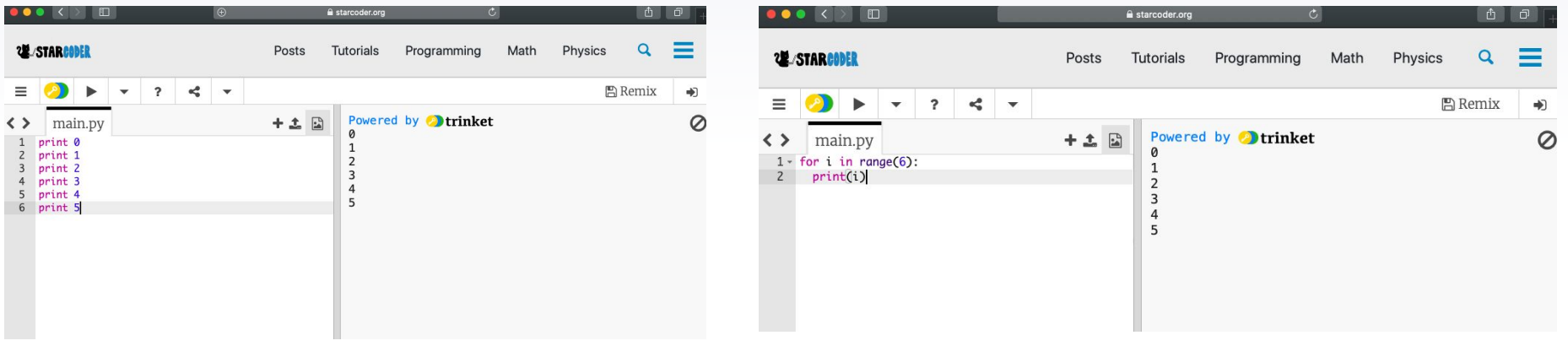

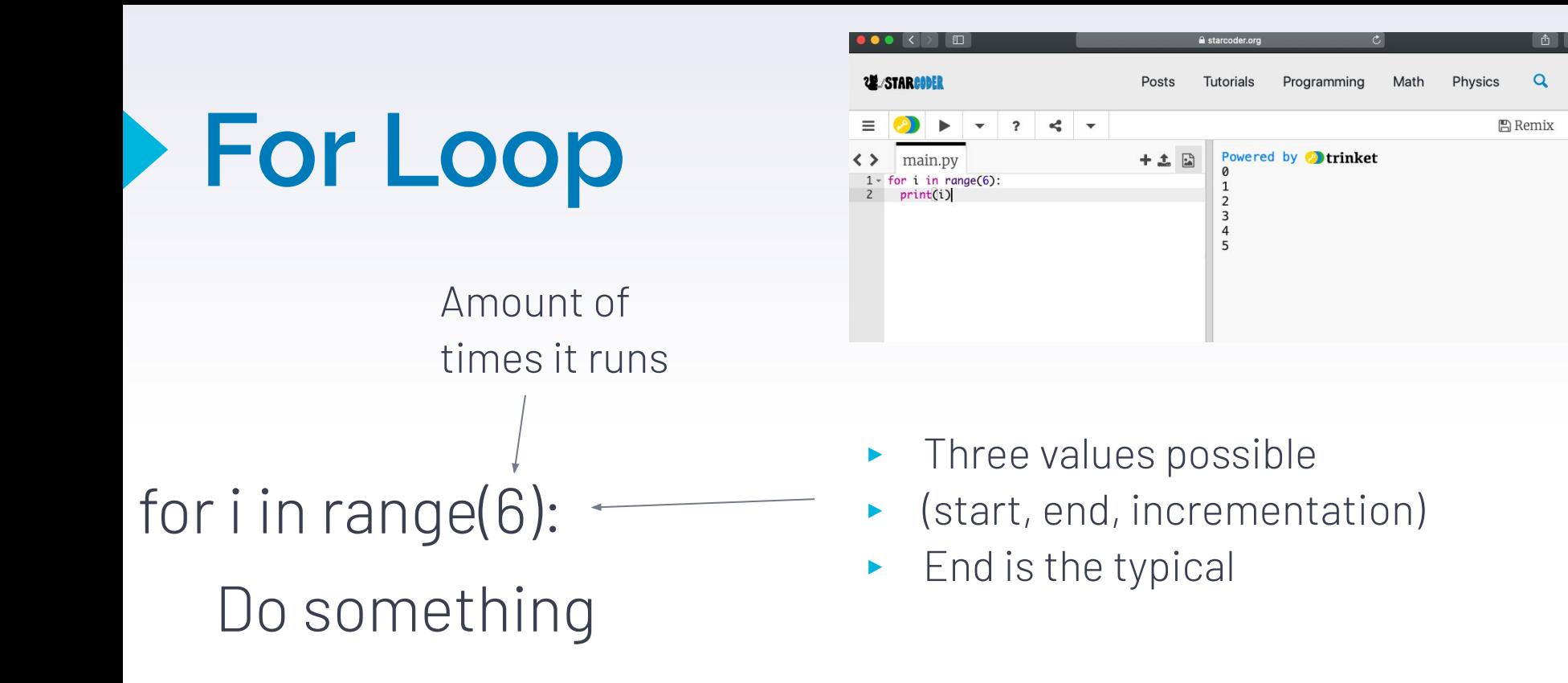

+D

Ø

**For Loop + List**

i is the value, iterates through all values of listname

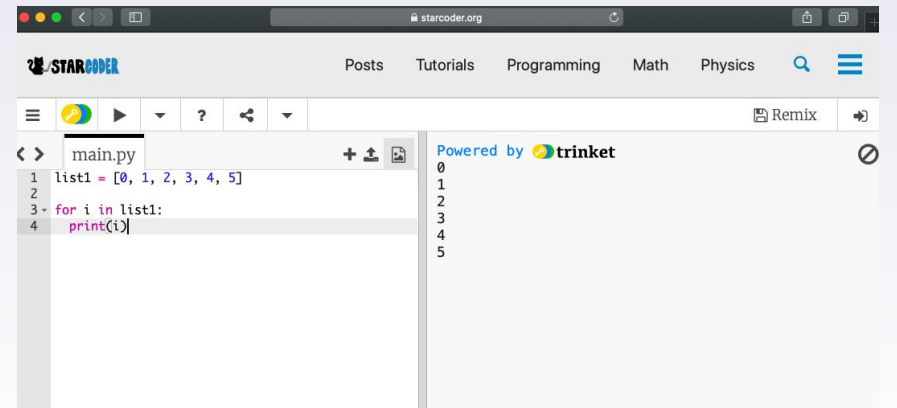

Runs for the length of the list

for i in listname:

Do something

## **For Loop + List**

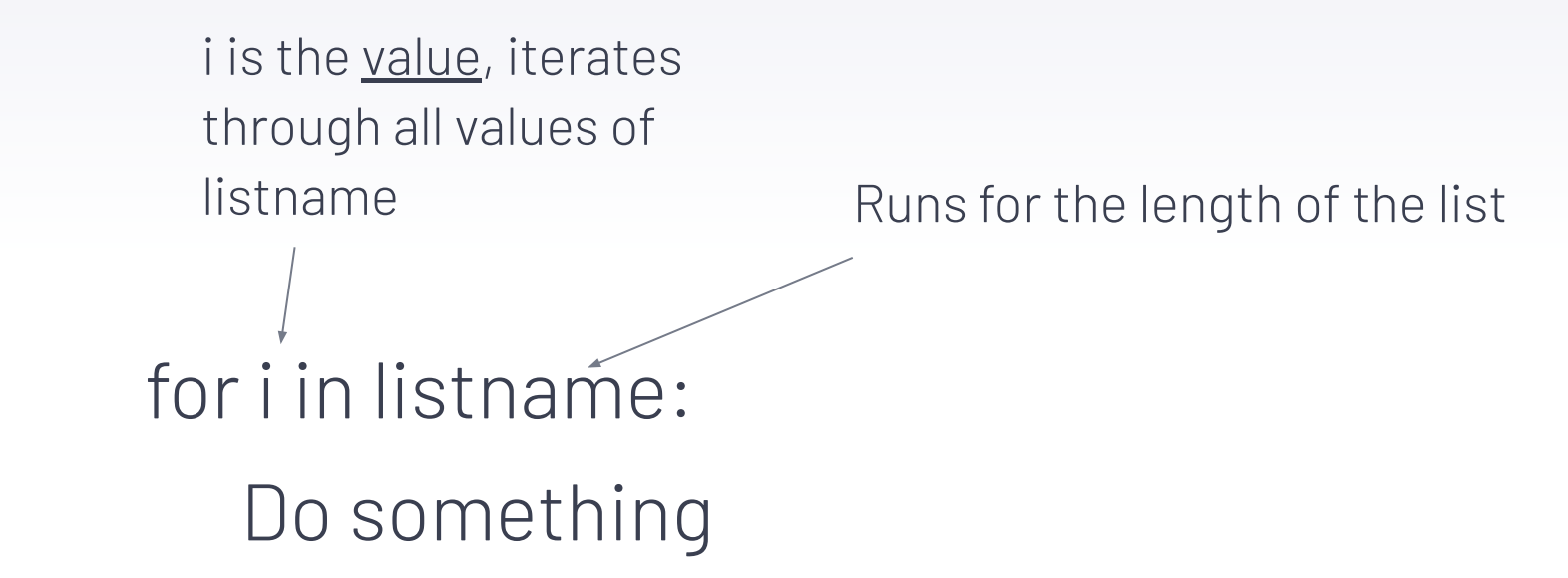

### **While Loop**

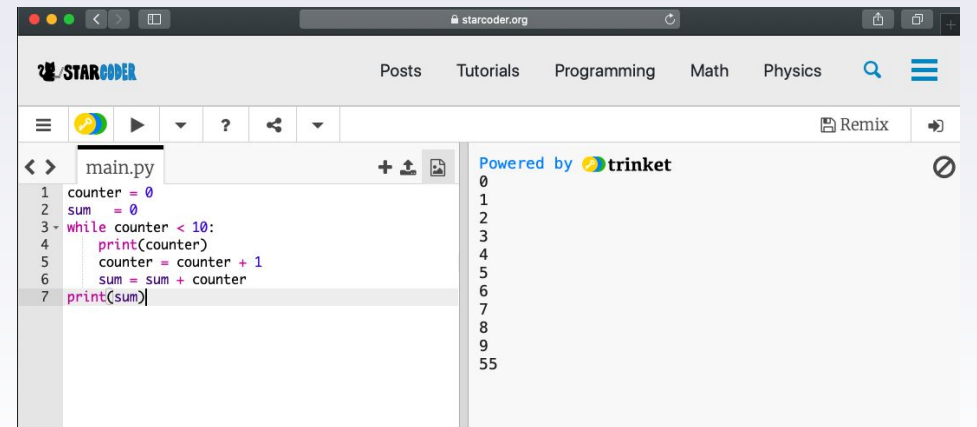

- ▸ A loop that goes on over and and over again until a certain condition is executed
	- $\triangleright$  Condition is boolean

▸ Example

### **Break and Continue**

**UE-STARCODER** Posts Tutorials Programming Math Physics ≡  $\overline{\mathbf{v}}$  $\overline{\mathbf{?}}$  $\leq$   $\sim$ **图 Remix** ♣ Powered by **Detrinket** main.py  $+ 1$  $\circ$ < > ▶ Break - stopping of the loop  $count = 0$ 4 while (count <  $10$ ): 6  $count += 1$  $\boldsymbol{8}$  $\overline{4}$ if count  $% 2 == 1$ : 10 continue 6 print(count)  $\overline{7}$  $\bullet\bullet\;$  ( )  $\Box$  $\overline{c}$  $\overline{a}$   $\overline{a}$ a starcoder.org **22 STARCODER**  $=$ Posts Programming Math **Physics** Q **Tutorials**  $\equiv$  $-2$   $-2$ **图 Remix** ÷D, ▸ Continue Powered by **Detrinket**  $\circ$  $+ 1$  $\leftrightarrow$ main.py  $1 -$  for i in range $(100)$ :  $\mathbf{1}$  $print(i)$ ▹ continuing (doing nothing) $\overline{2}$  $3$ if  $i \ge 5$ :  $\overline{3}$ break  $\overline{4}$ 5

 $\bullet\bullet\bullet\iff\Box$ 

 $\circ$ 

a starcoder.org

### **Examples and Problems! Type Your Answers in the Chat**

 $count = 0$ while count < 10:  $count += 1$ if count  $== 11$ : print ("hi") If count  $== 2$ : print("bye")

#### **What does this print?**

 $list = ['one", "two", "three"];$  $list[1] = "four"$ print(list)

#### **Try it!**

**建/STARCODER**